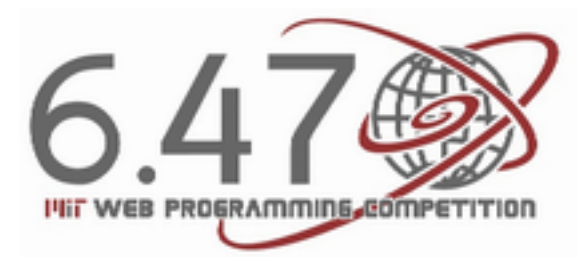

### **Design Reading List**

#### **Introduction**

The design of your website will make the critical first impression on your users, so it is important to get it right. Luckily, you don't have to be a graphic designer to make a decent-looking website. We've compiled some resources to help you along.

If you're already fairly experienced at web programming (and even if you aren't), you might want to check out the following for an overview: [http://24ways.org/2012/how-to-make-your-site-look](http://24ways.org/2012/how-to-make-your-site-look-half-decent/)[half-decent/](http://24ways.org/2012/how-to-make-your-site-look-half-decent/)

The fundamentals of web design are: **Typography, Layout,** and **Color**.

# **Typography**

To get started with typography, read through [http://www.threestyles.com/tutorials/css-tips-for](http://www.threestyles.com/tutorials/css-tips-for-better-typography/)[better-typography/](http://www.threestyles.com/tutorials/css-tips-for-better-typography/), which has some general rules to help with type layout, as well as visual examples of different font properties.

It is **very easy** for beginners to go overboard and decorate their websites with a bunch of different crazy fonts. Don't fall into this trap! Three very simple rules you can follow are:

- No more than **three fonts** per page. This includes variations on one font, such as changing size or weight.
- Use **sans serif** fonts (Arial, Helvetica, etc.) for headers. Sans serif fonts tend to be bolder, more eye-catching, and more legible from a distance.
- Use **serif** fonts (Times New Roman, Georgia, etc.) for paragraphs. Serifs make it easier to transition between words, leading to a smoother reading experience. (However, at smaller sizes and lower resolutions, this benefit is erased.)

<http://www.webdesignfromscratch.com/basics/readability/>offers an interesting read on contrast and readability of websites.

There are some standard, "web safe" fonts that most computers can display. However, if you do wish to look for more exciting fonts that better match your website's theme, <https://typekit.com/> and<http://www.google.com/webfonts>are good places to start.

# **Layout**

Positioning elements on a page: <http://www.alistapart.com/articles/css-positioning-101/>

Floats are often called "viral", because adding *float* to a layout usually solves a problem at the cost of introducing a new problem, which is also solved by adding another *float*, and so on, until (almost) everything ends up floating. Nevertheless, floats are very helpful when used sparingly. <http://www.alistapart.com/articles/css-floats-101/>

Guidelines for figuring out layout: <http://www.alistapart.com/articles/the-web-aesthetic/>

# **Color**

The Example section in MDN's color reference shows what colors look like in CSS. <https://developer.mozilla.org/en-US/docs/CSS/color>

Designers just magically know what colors they should use, and they can play with Adobe Kuler to figure out what color they want, and get the CSS notation for it. Spend 5 minutes creating colors with it, and get a feel for how it works. <https://kuler.adobe.com/> (the HEX color is used in CSS)

We, programmers, generally have really bad color intuition. When left to our own devices, we tend to build sites that look like <http://jimvarney.org> . Fortunately, we can use math and color theory to keep our intuition in check.

#### **Color Schemes**

Throwing all the colors you like onto a webpage is a surefire way to make a poor-looking website. Color schemes teach us which colors work well together, and help us restrain ourselves when choosing colors. (skim the links) [http://en.wikipedia.org/wiki/Color\\_scheme](http://en.wikipedia.org/wiki/Color_scheme) [http://en.wikipedia.org/wiki/Color\\_wheel](http://en.wikipedia.org/wiki/Color_wheel)

Go to Adobe Kuler, *Create* > *From a Color*, and try all the options under *Select a Rule*. These are tried-and-true methods for generating color schemes.

For best results, you should use a Monochromatic or Complementary scheme for your first site. (skim the links to understand some details) [http://en.wikipedia.org/wiki/Monochromatic\\_color](http://en.wikipedia.org/wiki/Monochromatic_color)

#### [http://en.wikipedia.org/wiki/Complementary\\_color](http://en.wikipedia.org/wiki/Complementary_color)

#### **Color Models**

Color models help you mix colors, and are most often used for generating colors within the constraints of a color scheme. Color models turn a color such as blue into numbers such as (0, 0, 255). Two colors are mixed by doing some arithmetic on their numbers.

The most popular color model in CSS is RGB. (skim the links, look at the pictures) [http://en.wikipedia.org/wiki/RGB\\_color\\_space](http://en.wikipedia.org/wiki/RGB_color_space) [http://en.wikipedia.org/wiki/RGB\\_color\\_model](http://en.wikipedia.org/wiki/RGB_color_model)

RGB is very close to how monitors build colors. Unfortunately, it is not very useful for humans, because RGB colors rarely combine in meaningful ways. Try using Kuler's color picker in RGB mode, and see how unitunitive it is.

CSS3 also supports the HSL color model. Spend 5 minutes playing with an HSL color picker, and notice that the three sliders (Hue, Saturation, Lightness) work in a more intuitive way than RGB sliders.

HSL picker: <http://hslpicker.com/> RGB picker:<http://developer.yahoo.com/yui/examples/slider/slider-rgb.html>

To understand a bit about HSL, skim the links and look at the pictures. [http://en.wikipedia.org/wiki/HSL\\_and\\_HSV](http://en.wikipedia.org/wiki/HSL_and_HSV)

HSL is a good aid to human color pickers. If you plan to mix colors algorithmically, you should know that HSL has some issues. The link below will take you deeper down the rabbit hole. <http://vis4.net/blog/posts/avoid-equidistant-hsv-colors/>